## HTML #1

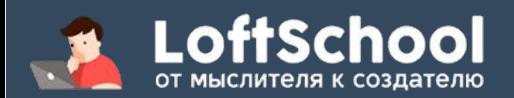

### что такое "html" ?

**HTML** - декларативный язык программирования. Используемый для разметки документов в сети интернет. HTML "рендерится" (отображается, исполняется) в браузерах. Таким образом, может отображаться на всех устройствах (мобильные, планшеты, стационарные компьютеры и т.п) где есть установленный браузер.

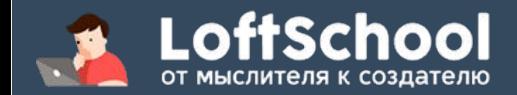

## структура html-документа

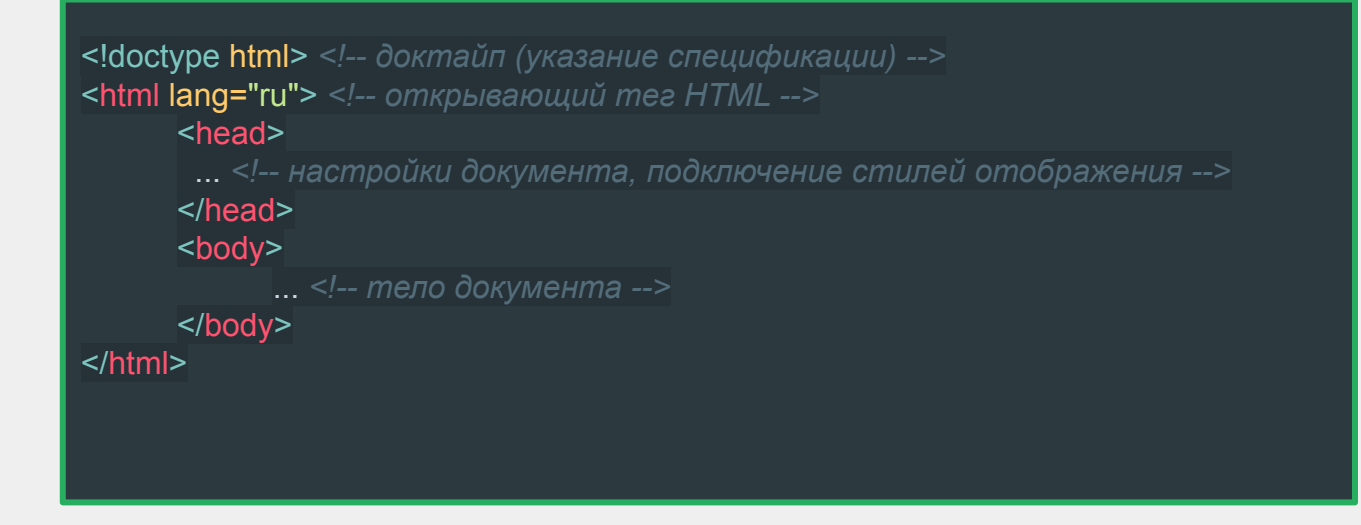

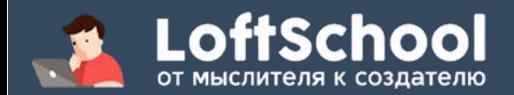

## кто такой <тег> ?

ТЕГ - элемент разметки, может применяться с настройками (атрибутами) или без них. Текст или другой контент "внутри" тега отображается в зависимости от типа, и названия тега а также в зависят от того какие атрибуты "стоят" у тега.

<tagname attrname="attrprop"> tag content </tagname>

<tagname attrname="attrprop" />

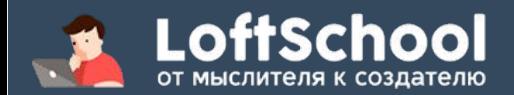

## пример отображения тегов

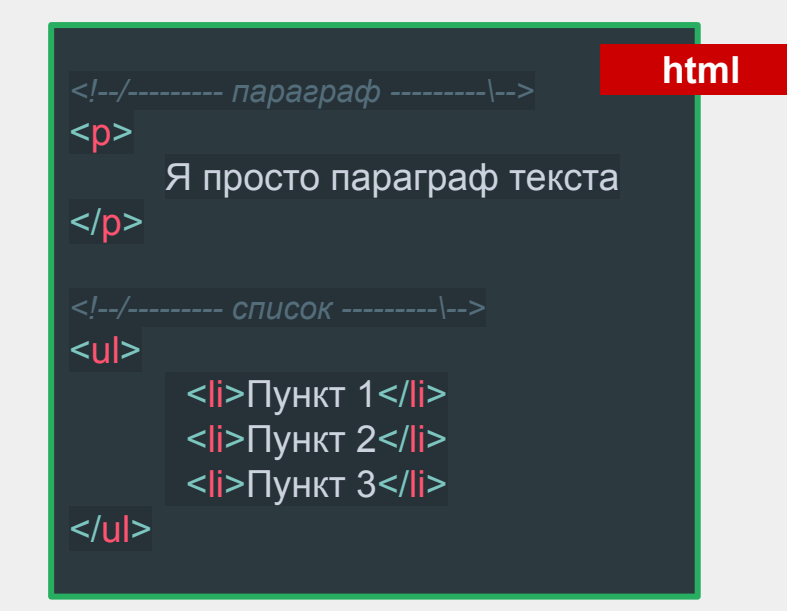

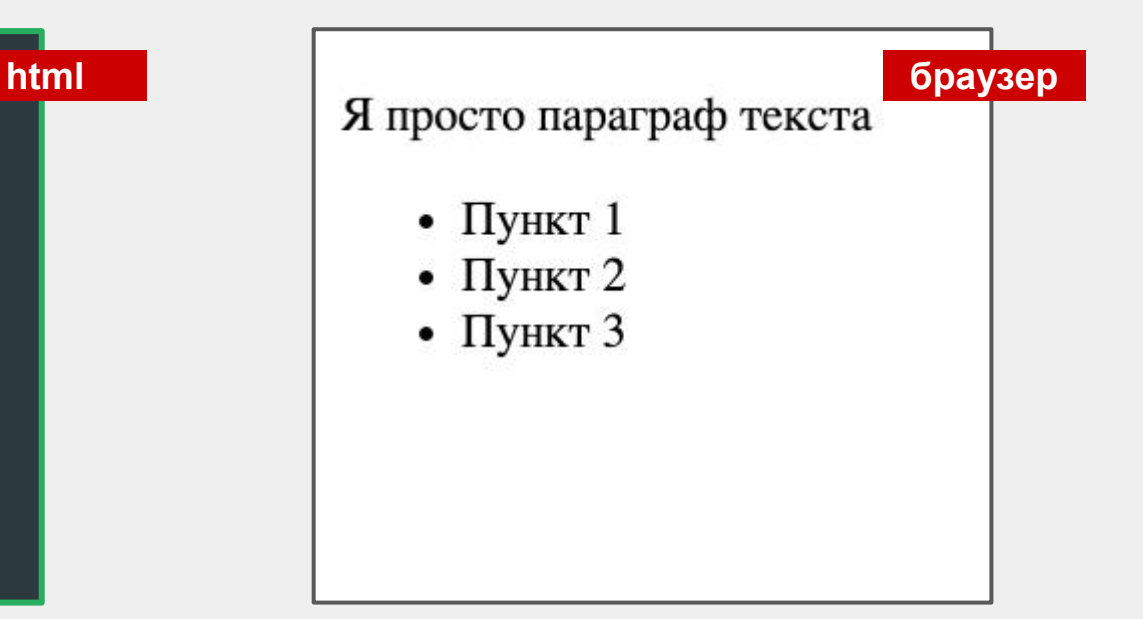

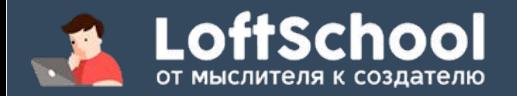

## "доктайп" - указание спецификации HTML

<doctype> - создан для того что бы браузер понимал согласно какому стандарту и версии отображать веб-страницу.

пример: (<!DOCTYPE HTML PUBLIC "-//W3C//DTD HTML 4.01//EN""http://www.w3.org/TR/html4/strict.dtd">) - html 4.01

примечание: *W3C (World Wide Web Consortium) — организация, разрабатывающая и внедряющая технологические стандарты интернета.*

<!doctype html> *<!-- доктайп (указание спецификации) -->*

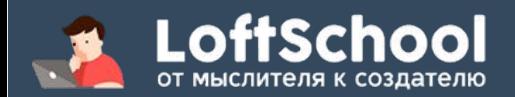

#### <HTML>

<html> - тег-контейнер для "головы" и "тела" документа. Больше никаких элементов внутри него лежать не должно.

примечание: *без тега <html> документ всё равно отобразится, но написание его принято мировым сообществом, поэтому его применение обязательно!*

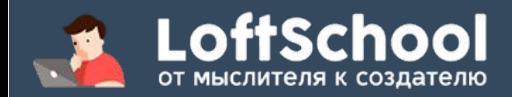

 $<$ head $>$ 

<head> - тег, визуально не отображаемый (не рендерится) браузером. В этот тег вносятся настройки документа, метатеги, теги для распознавания сео, заголовок страницы, подключение стилей и т.п.

примечание: *search engine optimization, SEO* — комплекс мер для поднятия позиций сайта в результатах выдачи поисковых систем по определенным запросам пользователей с целью продвижения сайта.

> <head> ... *<!-- настройки документа, подключение стилей отображения -->* </head>

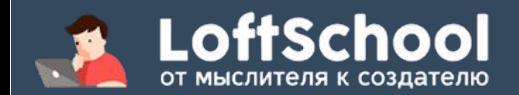

# Основные настройки документа

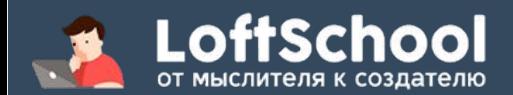

### $<$ title $>$

**<title>** - тег, указывающий браузеру на название страницы. Которое отобразится в заголовке вкладки или строке состояния (у очень старых браузеров).

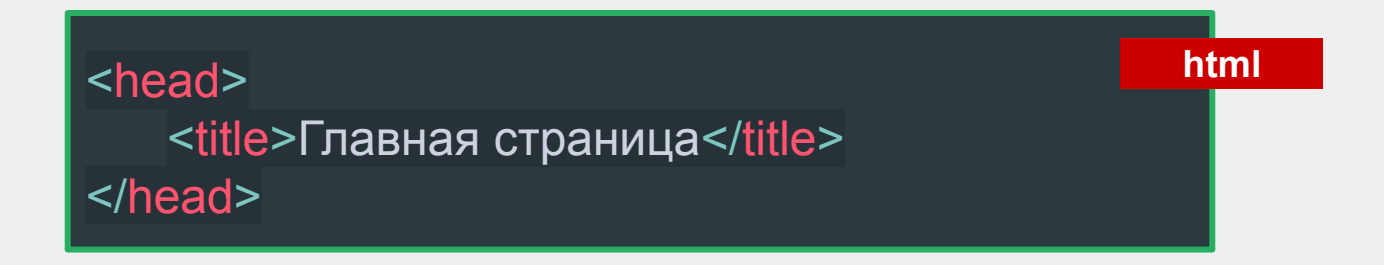

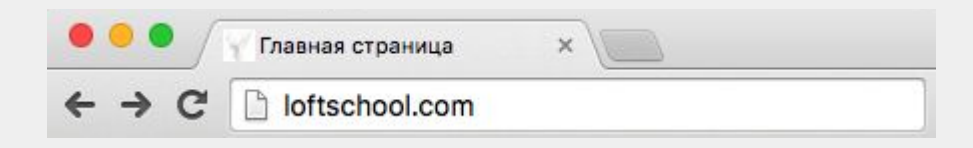

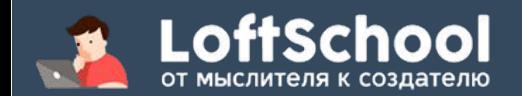

### кодировка документа

**кодировка текст** - это способ хранения символьной информации. Может выставляться как на сервере, так и прямо в документе. Текущий общепринятый стандарт - **UTF-8**

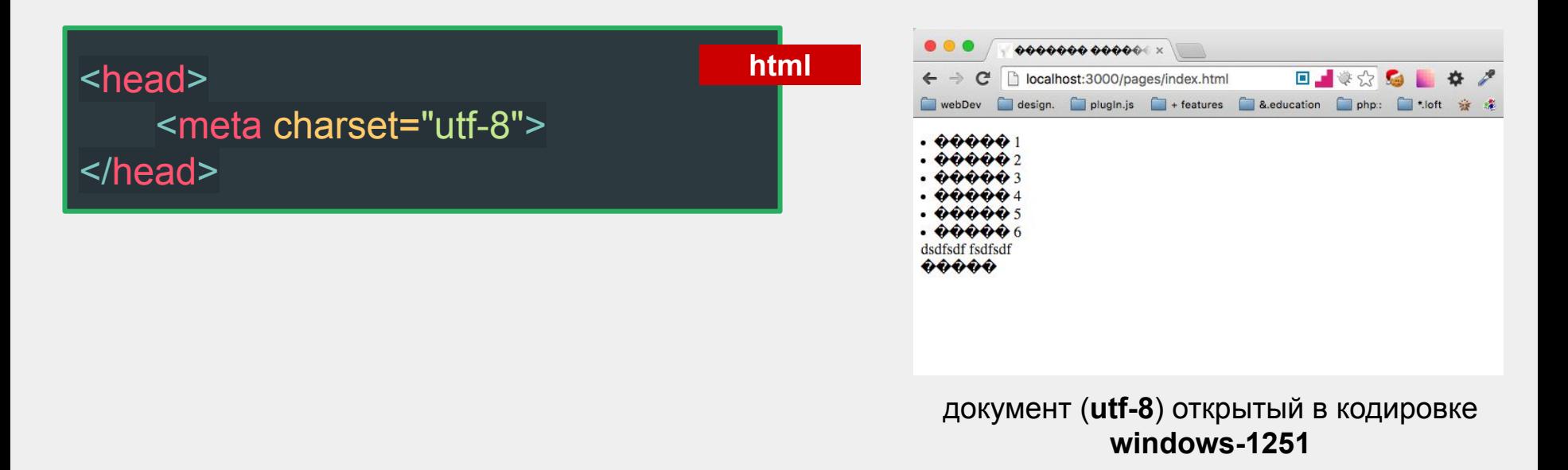

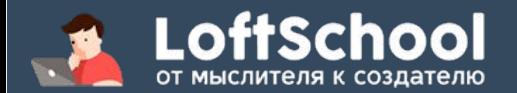

#### seo данные

**мета-теги SEO -** нужны для поисковых роботов. По ним робот считывает информацию о странице.

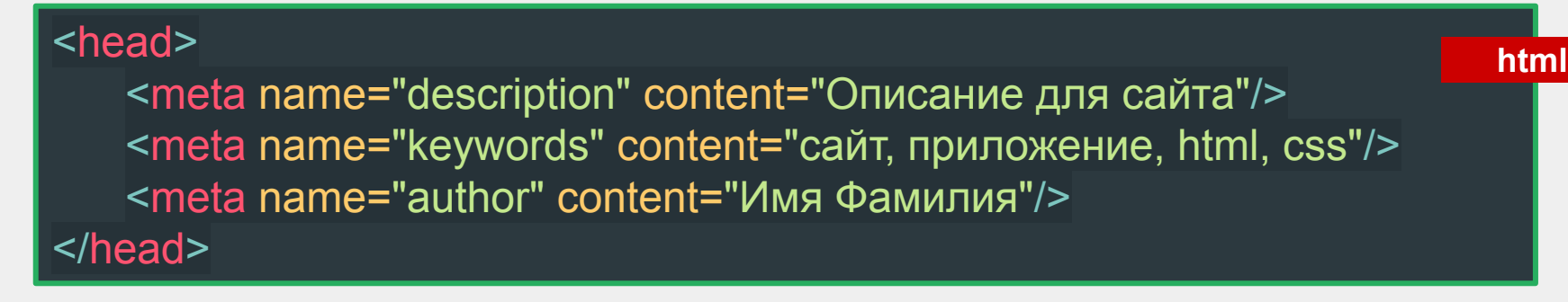

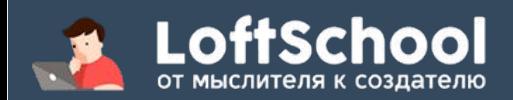

## Тело документа

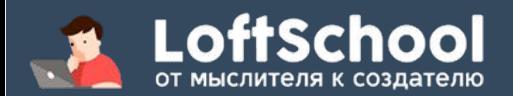

<body>

<body> - тег определяющий "тело" документа. Именно в этот тег помещаются вся остальная разметка и подключения скриптов javaScript.

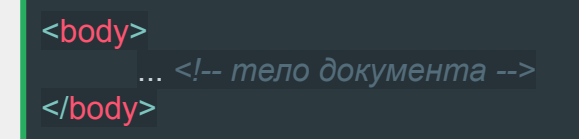

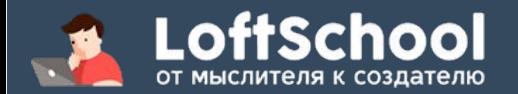

## "комментарии"

- В разных языках есть разный синтаксис для написания комментариев.
- В HTML это конструкция вида:

#### **<!-- текст комментария или кусок кода -->**

- Все что внутри конструкции никак не влияет на код и не отображается браузером.
- Комментировать стоит начало больших логических блоков в коде, но не стоит ими злоупотреблять и "засорять" код разметки.

*<!-- я просто комментарий кода и в браузере я не отображаюсь -->*

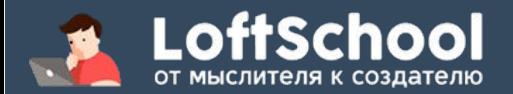

## "общение" документов между собой

Для того что бы переходить от одного документа к другому существует тег ссылки - **<a> (Anchor Tag)**

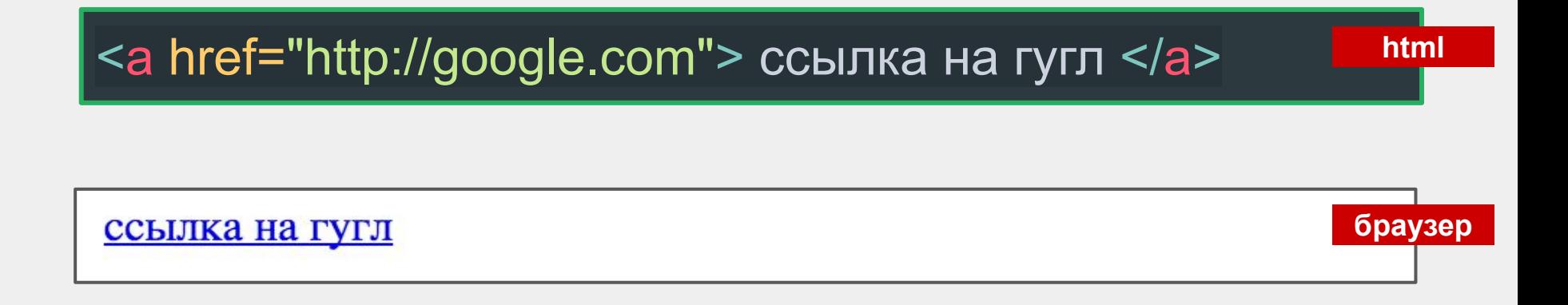

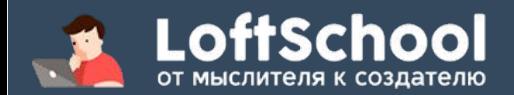

### основные используемые атрибуты ссылки

**href -** адрес куда ведет ссылка. Может быть сторонним ресурсом или локальным файлом (так же может быть указан идентификатор блока на странице до которого стоит прокрутить страницу).

**title -** добавляет всплывающую подсказку для ссылки.

**download -** указывает что файл по ссылке нужно не открыть, а скачать.

**target -** указывает в каком окне открыть ссылку (в текущем или в новом).

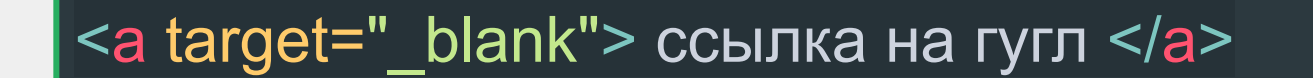

**html**

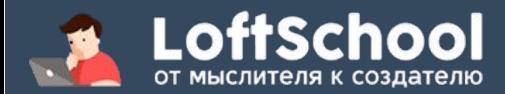

### ссылка может вести на локальные файлы

Пути бывают **абсолютными** и **относительными**.

**Абсолютный путь -** ищет файл от "корневой папки" в зависимости от конфигурации сервера (начинается со слеша).

**html**

<a href="/pages/contacts.html">контакты</a>

**Относительный путь -** ищет файл от текущего файла где прописан путь (начинается с точек).

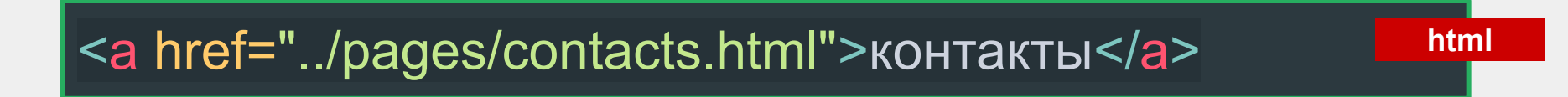

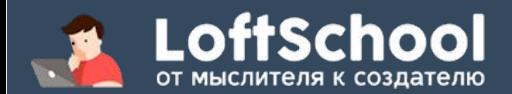

### а еще ссылка может вести к блоку

Сслыка может "проскроллить" до нужного блока на странице. Это называется **переход по якорю**.

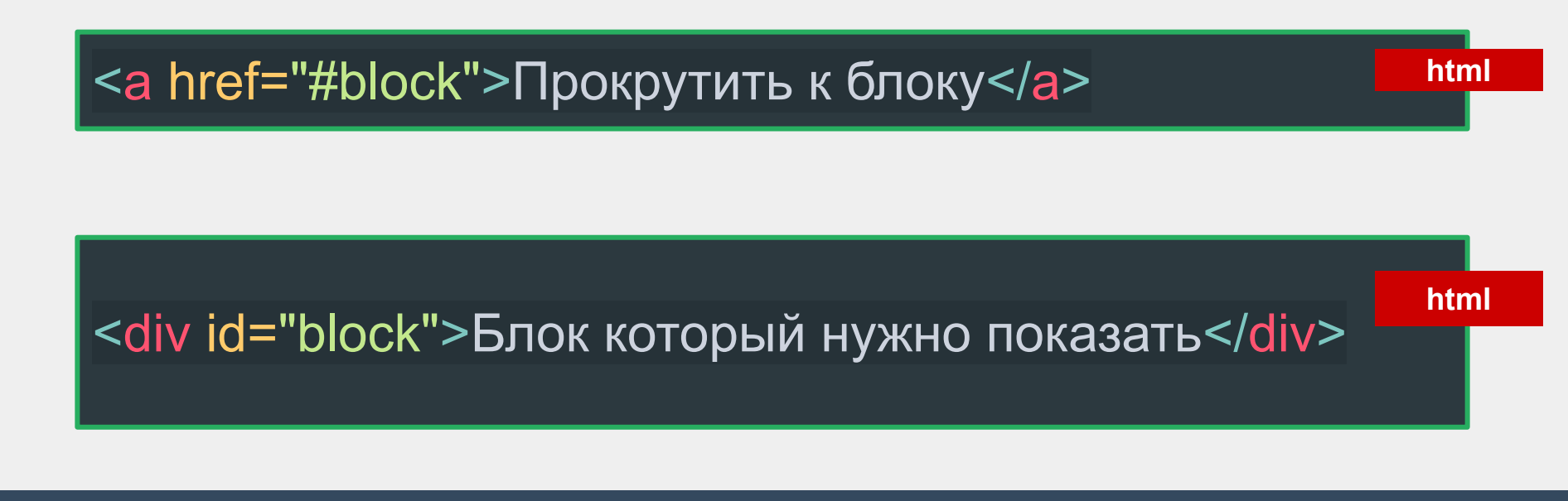

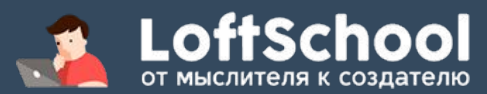

а еще ссылка может указывать приложение в котором следует обработать href

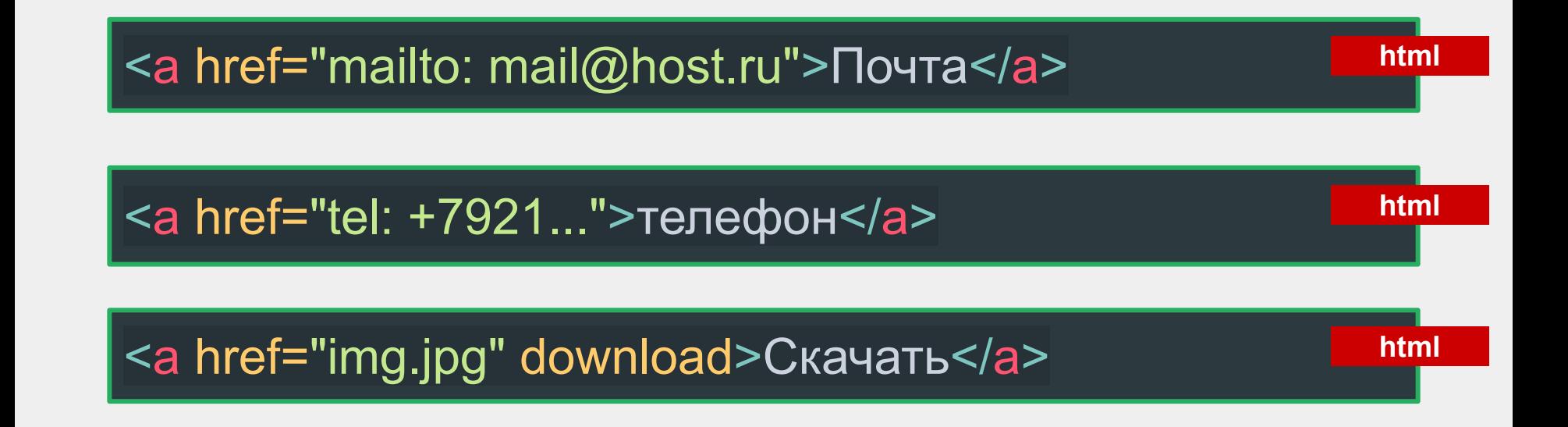

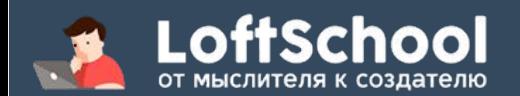

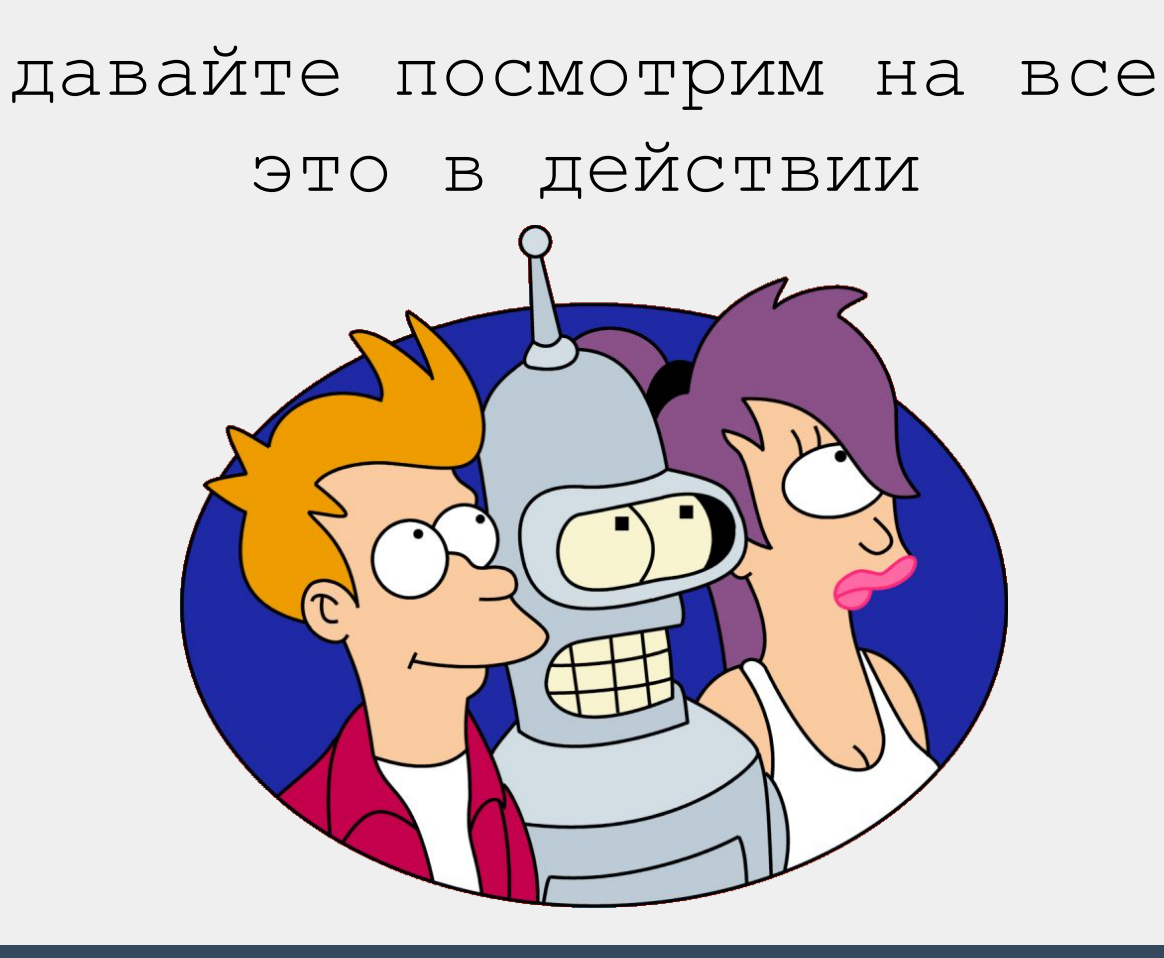

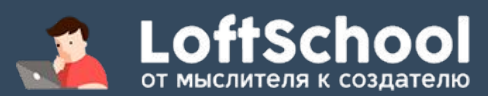